## EXERCISE 1.2: QUICKBOOKS HELP

In this exercise, you will use QuickBooks Help to obtain additional information about using QuickBooks.

- Step 1: Use QuickBooks Help to search for an answer to the question: When do I use a backup vs. a portable company file?
- **Step 2: Print** the information you find.
- **Step 3: Circle** or **highlight** the information on the printout about differences between backup files and portable files.

## EXERCISE 1.3: QUICKBOOKS HELP

In this exercise, you will use QuickBooks Help to obtain additional information about using QuickBooks.

- **Step 1:** Use QuickBooks Help to search for information about a QuickBooks feature of your choice.
- **Step 2: Print** the information.
- **Step 3: Circle** or **highlight** the information on the printout that you find the most useful.

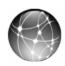

## **EXERCISE 1.4: WEB QUEST**

Intuit Marketplace offers a variety of apps that work with QuickBooks data. To explore some of these apps, complete the following steps.

- **Step 1:** Go to the website: <u>apps.intuit.com</u>.
- **Step 2:** On the Intuit Apps website, what apps do you find the most useful? Print information about the app you would rate the highest.

Due to Web page updates, websites in the Web Quests are subject to change.